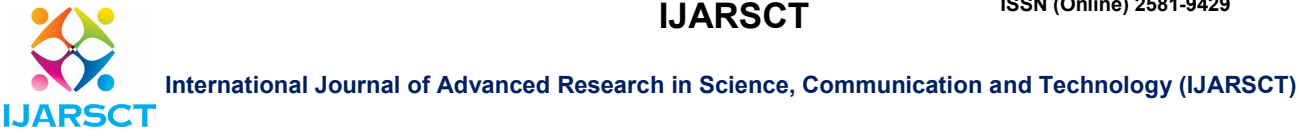

Impact Factor: 6.252

Volume 2, Issue 8, June 2022

# End of Palletization Combining Process

Prof. N.S. Shelke<sup>,1</sup>, Prof. R.J. Kulkarni<sup>2</sup>, Mayuri Sabale<sup>3</sup>, Lokesh Raj<sup>4</sup>, Ashutosh Galinde<sup>5</sup>, Yadnesh Khanolkar<sup>6</sup>

Lecturer, Department of EE, NBNSSOE Ambegaon BK Pune, Maharashtra, India<sup>1,2</sup> Student, B.E. in Electrical Engineering, NBNSSOE Ambegaon BK Pune, Maharashtra, India<sup>3,4,5,6</sup>

Abstract: *Palletizers move the item more rapidly than conventional manual tasks. With a palletizer, one machine can deal with numerous items all at once, Palletizers work with fewer work prerequisites and can be customized to rapidly take dreary actions. Truly difficult work undertakings, for example, stacking heaps of boxes or container cutting are disposed of with a palletizer. Right off the bat, two transport lines I. Assuming the lift is mentioned, it is shipped off in the proper position. The lift then, at that point, moves to the dumping position. The container is moved onto the dumping belt when it arrives at the position.*

Keywords: Palletizers, HMI, Mapp Technology, Automatic, Conveyor belt, Boxlift, Simulation, Industrial iPhysics, Automation Studio, etc.

# I. INTRODUCTION

Planned operations overall have been upset by beds. Since the 1920s they have had a significant influence on the planet market. That is until beds made it extremely direct. In front of beds, there were slips for a long time, they are comparative however without a deck. Forklifts gave a way to move weighty burdens. Beds simplified it and were quick to lift volumes of product and heap them.

Up until the 1950s, pallets were loaded manually. Believe it or not currently in 2020 there are some countries where manual palletizing processes of loading and unloading continue to be carried out by humans. These types of injuries can have serious, lasting physical effects, and cause workers to miss days of work for recovery.

Computerized palletizing was created during the 1970s and utilized a mix of transport lines and modern arranging gear to orchestrate normalized compartments into present examples. The framework was a somewhat noteworthy exhibition of designing capacity in a world that was still altogether relationship. The main disadvantage of these palletizers is they required the product to be indistinguishable and this was not all that adaptable.

#### II LITERATURE SURVEY

C. Wurll, "Mixed case palletizing with industrial robots", in response to the increasing demand, several industrial sectors have automated the processes of goods storage and shipment. In particular, recent robotic palletizing solutions have permitted to increase considerably the processes' performances in terms of throughput (products per hour) and time (run products for longer periods) and contributed to perceiving the e-commerce benefits. In the food and beverage industry, for instance, palletizing similar package types, and using heavy robotic arms that can lift to one thousand kilos, has become a benchmark for quality and high performance. [1]

S. Haddadin, S. Haddadin, A. Khoury, T. Rokahr, S. Parusel, R. Burgkart, A. Bicchi, and A. Albu-Schffer, "On making robots understand safety: Embedding injury knowledge into control, "In high-mix environments such as warehouses, however, not all the processes are automated and human presence is still a requirement. Heavy manipulators cannot populate these environments, since they are not safe for humans and, to avoid potential human injuries, need to be enclosed in improper fences and be equipped with reliable safety monitoring systems. Besides, in distribution centers, a wide variety of articles must be placed in boxes and then palletized, which demands a certain level of manipulation flexibility. In such situations, redundant lightweight

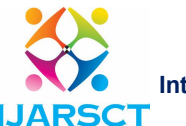

Impact Factor: 6.252

International Journal of Advanced Research in Science, Communication and Technology (IJARSCT)

#### Volume 2, Issue 8, June 2022

robotic arms, while dealing with different case sizes and weights can ensure human safety due to the ability to regulate interaction forces both with humans [2]

K. Azadeh, R. De Koster, and D. Roy, "Robotized and automated warehouse systems: Review and recent developments, "while a review of recent developments autonomously or in collaboration with human partners of robotized and autonomous warehouses is presented by Azadeh et al [3]

# III. IMPLEMENTATION

## I Start with Automation Studio

Step1: Open the Automation Studio software. Click on New Project.

Step2: Click on an empty project.

Step3: Create a new project with the configuration name Config1 (by default) and the subfolder X20CP1586 see "Configuration view"

# Step4: Name and select the Hardware Configuration.

Step5: This window will appear.

Step6: Import the box lift simulation package ("BoxLiftSimulationPackage\_final.zip")

Step7: Assign the task and the library from the ComTCP package to the CPU. The task "ComTCP\_P"

should be assigned to the task class with a 10ms cycle time.

Step8: Add a new ST program and change its name to "BoxLift" (should also be in 10ms cyclic).

Step9: Program the state machine for controlling the box lift.

Step10: Activate simulation (ArSim) and transfer the project to the target.

Step11: Open the industrial iPhysics model and start the simulation.

# II Start the Simulation model in iPhysics

- 1. To start the simulation, press the play button in the top right corner*.*
- 2. The simulation speed can be changed with buttons in the top left corner*.*
- 3. To start the simulation from the beginning, first press the rebuild button in the top right corner*.*
- 4. Perform a warm restart of the ARsim and then you can start the simulation again.
- 5. You can observe the signals in Automation Studio by opening the watch window for the BoxLift program.
- 6. Some of the simulation parameters can be changed from Automation Studio.

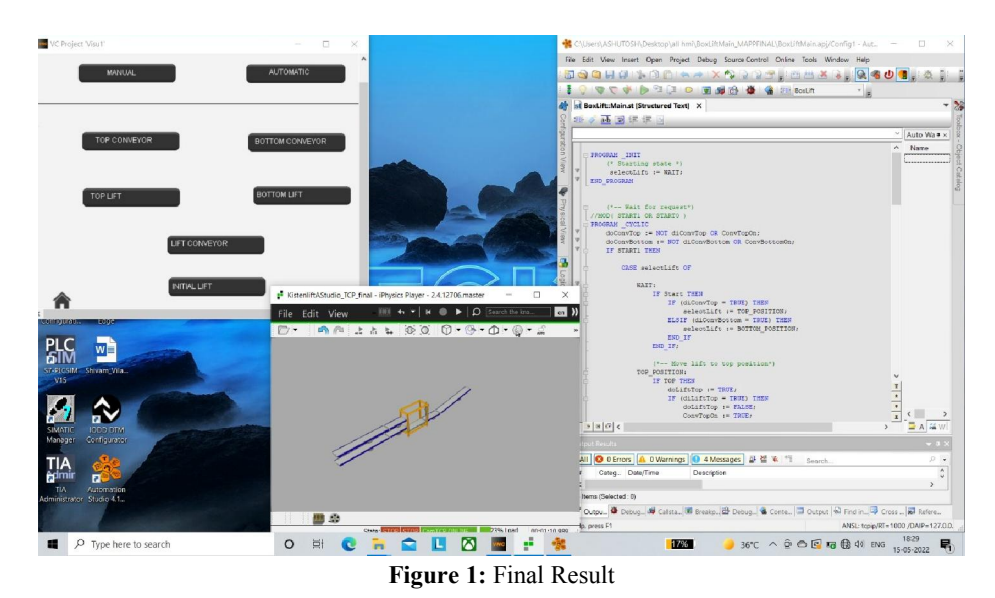

www.ijarsct.co.in

Copyright to IJARSCT DOI: 10.48175/IJARSCT-5249 258

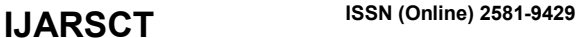

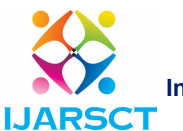

Impact Factor: 6.252

International Journal of Advanced Research in Science, Communication and Technology (IJARSCT)

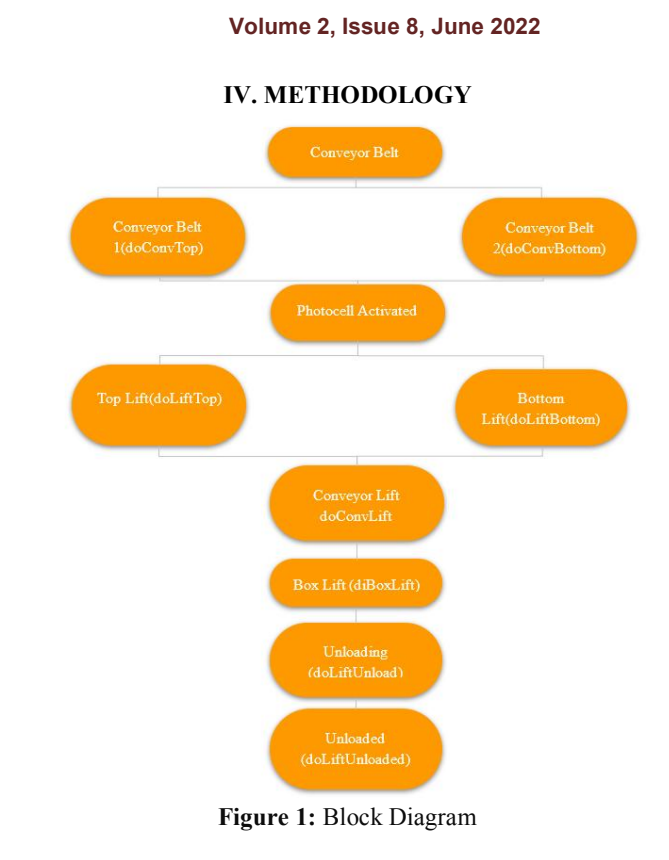

Right off the bat, two transport lines i.e., Top Transport and Base Transport are being utilized to move boxes to a lift. On the off chance that the Photocell is enacted i.e., assuming the heap is at the Top Transport line, the sensors actuate and the comparing transport line is paused and the lift is mentioned to the Top Transport line or the other way around. Assuming that the lift is mentioned, it is shipped off in the proper position. At the point when the lift is in the mentioned position, the lift transport belt is turned on until the crate is totally on the lift. The container is moved onto the dumping belt when it arrives at the position.

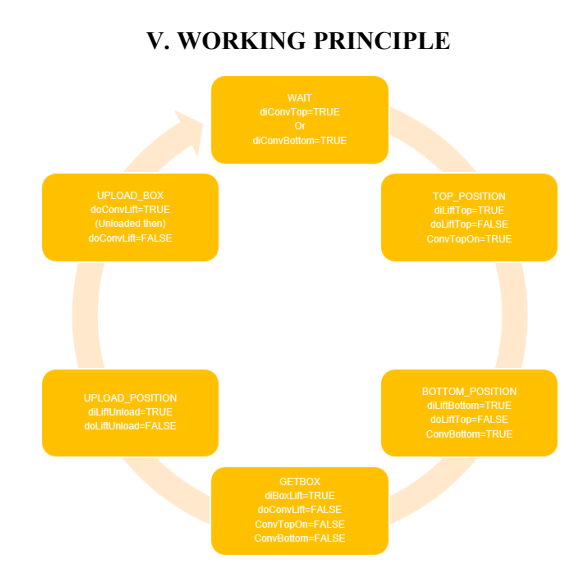

Figure 3: Program Flowchart

www.ijarsct.co.in

Copyright to IJARSCT **DOI: 10.48175/IJARSCT-5249** 259

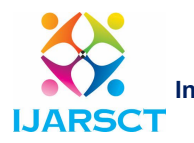

International Journal of Advanced Research in Science, Communication and Technology (IJARSCT)

Impact Factor: 6.252

## Volume 2, Issue 8, June 2022

In this, we realize that we have two transport beltstop transport line and base transport lines when our heap is at the top transport line than in the stand by expressing our diconvtop turns out to be valid When our diconvtop turns out to be valid then our top pisition gets executed and dilifttop and convtop turns out to be valid. A similar cycle goes with the base transport line when our heap is at the base then diconvbottom turns out to be valid and the bottomposition gets executed and in it diliftbottom and convbottom become true. Now when our crate arrives at the lift then our get box gets executed and the diboxlift turns out to be valid after that our lift should arrive at its underlying situation for that transfer position to get executed in that diliftupload turns out to be valid in the wake of arriving at the underlying position our container should be transferred to next stage to dump in this our transfer box get executed and doconvlift turns out to be valid this interaction rehashes whenever the heap is reached on any transport line.

#### V. CONCLUSION AND DISCUSSION

Palletizing is the process of taking packages from one location and stacking them in an orderly fashion onto a pallet. In recent years there has been unexpected progress in technologies and virtual products. For product manufacturers, in particular, this palletization automation is crucial to achieving more efficient production lines and faster time to market.

#### **REFERENCES**

- [1] C. Wurll, "Mixed case palletizing with industrial robots," in Proceedings of ISR 2016: 47th International Symposium on Robotics, June 2016, pp. 1–6.
- [2] S. Haddadin, S. Haddadin, A. Khoury, T. Rokahr, S. Parusel, R. Burgkart, A. Bicchi, and A. Albu-Schffer, "On making robots understand safety: Embedding injury knowledge into control," The International Journal of Robotics Research, vol. 31, no. 13, pp. 1578–1602, 2012.
- [3] K. Azadeh, R. De Koster, and D. Roy, "Robotized and automated warehouse systems: Review and recent developments," TransportationScience, vol. 53, no. 4, pp. 917–945, 20.5
- [4] https://www.br-automation.com/en-in/
- [5] https://www.granta-automation.co.uk/
- [6] https://packagingrevolution.net/why-palletize/
- [7] https://accautomation.ca/plc-programming-example-palletizer-drum-instructions/?amp
- [8] Wei Y, Li R. Off-line programming of HHB100 convey robot palletizing. Manufacturing Automation, 2003, 10: 007.
- [9] https://www.smarterchains.com/smart-factories-news/end-of-line-palletizing
- [10] https://www.motoman.com/en-us/about/blog/the-smart-solution-to-end-of-line-palletizing-(1)